## OPPO\_Find N3 數據漫遊開關

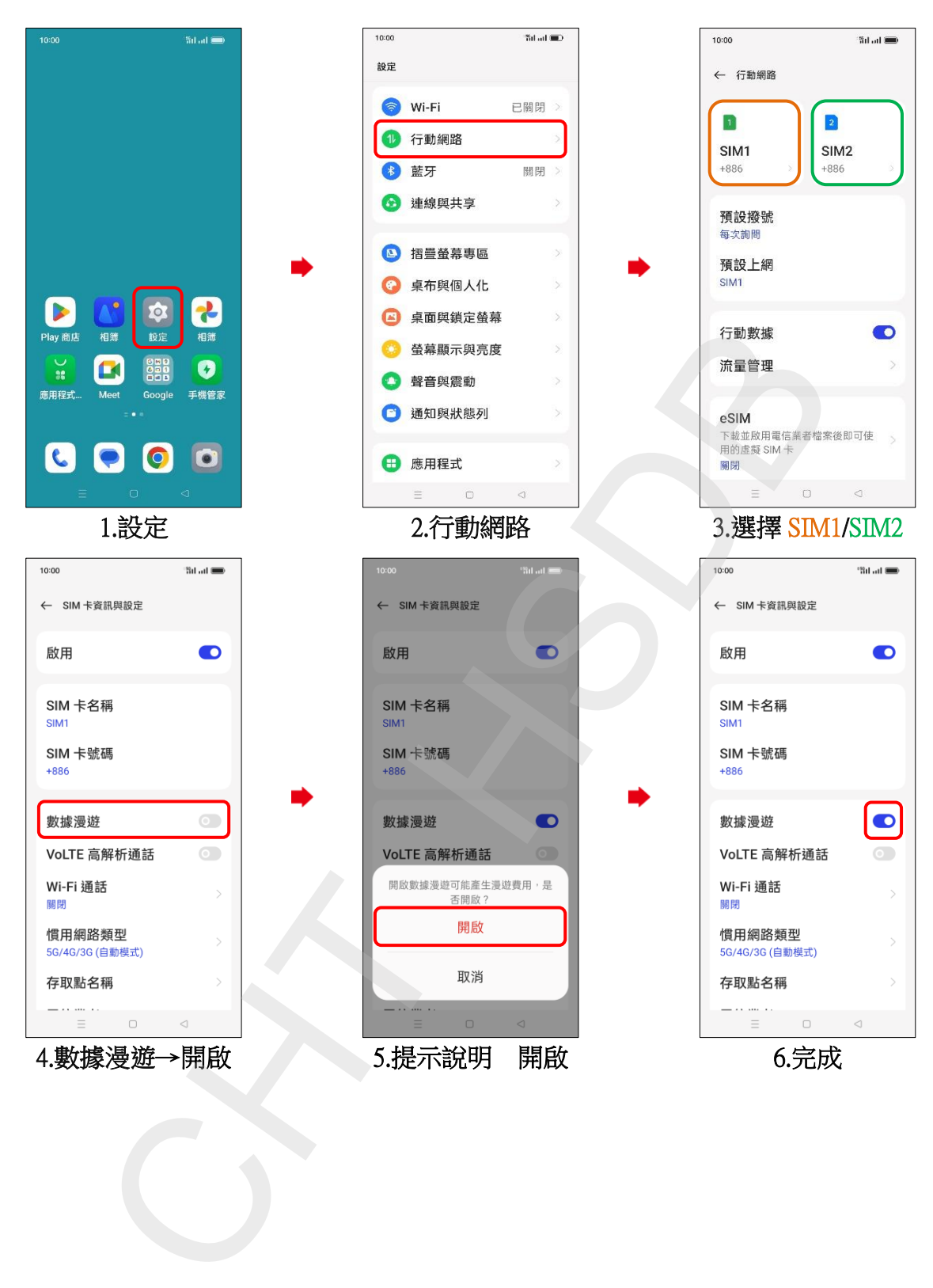